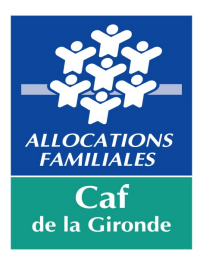

# NOTICE

## FONDS D'ACCOMPAGNEMENT PUBLICS ET TERRITOIRES

## Préambule

Le fonds « publics et territoires » (Fpt) contribue à accompagner les besoins spécifiques des familles et des territoires. A ce titre, il participe aux objectifs de développement des offres aux familles, de réduction des inégalités territoriales et sociales, réaffirmés dans le cadre de la Convention d'objectifs et de gestion (Cog) 2018-2022.

 $\_$  , and the set of the set of the set of the set of the set of the set of the set of the set of the set of the set of the set of the set of the set of the set of the set of the set of the set of the set of the set of th

En complément des prestations légales et des prestations de service, le Fpt permet de développer des solutions « sur mesure » pour répondre aux enjeux de la Cog déclinés auprès de publics et de configurations territoriales spécifiques. Pépinières d'idées et d'initiatives, le Fpt soutient l'innovation sociale en facilitant la mise en œuvre d'expérimentations.

Les objectifs poursuivis sont :

 Accompagner la structuration et l'adaptation de l'offre sur les territoires afin d'accroître son accessibilité,

Agir sur l'autonomie des personnes et prévenir ainsi les situations d'exclusion,

Expérimenter de nouveaux modes d'actions et de coopérations favorisant un investissement social pérenne.

Sur la base des enseignements tirés de l'évaluation des actions conduites lors de la précédente Cog, le Fonds « Publics et Territoires » comporte sept axes d'intervention.

 $\_$  , and the set of the set of the set of the set of the set of the set of the set of the set of the set of the set of the set of the set of the set of the set of the set of the set of the set of the set of the set of th

## Chaque axe fait l'objet d'une fiche thématique

- Axe 1 : Accueil des enfants en situation de handicap dans les structures et services de droit commun ;
- Axe 2 : Accès des familles fragiles aux modes d'accueil petite enfance ;
- Axe 3 : Engagement et participation des enfants et des jeunes
- Axe 4 : Maintien et développement des équipements et services dans des territoires spécifiques ;
- Axe 5 : Soutien des établissements d'accueil du jeune enfant présentant des fragilités économiques ;
- Axe 6 : Appui aux démarches innovantes ;
- Axe 7 : Renforcement de la lutte contre la non-décence des logements et promotion des projets en faveur du logement des familles, des jeunes et du cadre de vie.

## Les bénéficiaires

Les associations et les collectivités territoriales, les entreprises peuvent déposer leur projet (sauf les structures bénéficiaires du Cmg - Complément de mode de garde « structure » de la PAJE prestation d'accueil du jeune enfant) .

 $\_$  , and the state of the state of the state of the state of the state of the state of the state of the state of the state of the state of the state of the state of the state of the state of the state of the state of the

## Les Conditions d'éligibilité

Les projets retenus devront remplir les conditions d'éligibilité figurant à la fiche thématique de chaque axe : (à télécharger par thématique sur le site caf.fr).

 $\_$  , and the set of the set of the set of the set of the set of the set of the set of the set of the set of the set of the set of the set of the set of the set of the set of the set of the set of the set of the set of th

 $\_$  , and the state of the state of the state of the state of the state of the state of the state of the state of the state of the state of the state of the state of the state of the state of the state of the state of the

## Les modalités de financement

#### A - Le dépôt des demandes

Les porteurs de projets sont invités à saisir le dossier de demande de financement sur le site en ligne sur le CAF.fr au plus tard :

 $\ge$  le 30 mai 2023 pour un passage en commission le 29 juin 2023

 $\ge$  le 28 juillet pour un passage en commission le 28 septembre 2023

Toutes les demandes doivent avoir bénéficié d'un accompagnement par le conseiller territorial de la CAF.

Pour l'axe 3 – les porteurs de projets doivent déposer l'appel à projets jeunes sur le site du département.

#### B - Le taux d'intervention de la CAF

Il sera (tous financements caf confondus) compris entre 0 et 80% du coût du projet en fonction des axes et dans la limite légale du financement public maximum de 80%.

 $\%$  L'aide en fonctionnement et investissement le montant plancher est fixé à 1 000  $\epsilon$ 

 $\%$  En investissement, le montant de l'aide est plafonné à 100 000 €.

#### C - La décision sera prise en Commission d'Administration des Aides Collectives.

Après approbation des décisions par les autorités de tutelles,

- $\triangleright$  Pour les aides inférieures à 23 000 €, une notification sera adressée au partenaire
- $▶$  Pour les aides supérieures ou égales à 23 000 €, une convention de financement sera adressée au partenaire pour signature.

#### D - Le versement de la subvention

#### Pour les dépenses relevant du fonctionnement

#### Pour les aides inférieures à 23 000 €

- Un acompte maximum de 70 % est versé simultanément à la transmission de la notification de l'aide.

Pour les aides supérieures ou égales à 23 000 €

- Un acompte maximum de 70 % est versé à réception de la convention signée par vos soins.

Le solde de l'aide sera versé à réception du bilan(\*) de réalisation de l'action et de son financement à fournir avant le 30 avril (n+1)

#### Pour les dépenses relevant de l'investissement

#### Pour les aides inférieures à 23 000 €

La subvention sera versée à réception des factures acquittées et signées selon les modalités inscrites à la notification de décision.

Pour les aides supérieures ou égales à 23 000 €

La subvention sera versée à réception :

- de la convention signée

- des factures acquittées et signées et toutes autres pièces justificatives inscrites dans la convention.

## Le bilan des actions réalisées

#### Le bilan est exigé pour tous les projets relevant de dépenses de fonctionnement.

 $\_$  , and the set of the set of the set of the set of the set of the set of the set of the set of the set of the set of the set of the set of the set of the set of the set of the set of the set of the set of the set of th

Le bilan annuel sera arrêté au 31 décembre de l'année (n) et renvoyer avant le 30 avril de l'année (n +1), il doit être composé :

1) Du formulaire en ligne saisi au moment de la demande initiale.

- Compléter la partie réservée au bilan pour les étapes 2-3-5 concernant l'atteinte des objectifs et des dépenses réalisées.
- Reporter au compte de résultat le montant de la subvention allouée et non le montant de l'acompte versé (vous munir du lien attribué lors du dépôt de votre demande).
- 2) De la fiche excel correspondant à l'étape 4 que vous renverrez par mail avec les références du dossier à l'adresse : subventions.invest@caf33.caf.fr ou directement au conseiller territorial de votre secteur.

Si l'action n'a pas été réalisée ou partiellement réalisée, il conviendra de rembourser tout ou partie de l'aide allouée.

 $\_$  , and the set of the set of the set of the set of the set of the set of the set of the set of the set of the set of the set of the set of the set of the set of the set of the set of the set of the set of the set of th

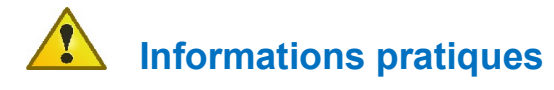

Les astuces pour compléter votre formulaire :

- Utiliser en priorité le navigateur : firefox ou mozilla
- > Conserver le lien et code d'accès qui vous sera communiqué lors de la saisie de votre demande
- Sauvegarder chaque page à intervalles très réguliers et/ou faire des impressions écrans de vos pages avant de passer à la page suivante En cas d'interruption dans votre saisie, fermer l'application après avoir activé le bouton SUIVANT et rouvrir plus tard avec vos codes d'accès
- Cocher la fonction budgétaire concernée : soit « Fonctionnement », soit « Investissement » Nb : les dépenses d'investissement concernent des dépenses amortissables sur le plan comptable.

#### $\triangleright$  En fonctionnement :

Compléter un formulaire par axe de l'étape 1 à 6 en neutralisant l'étape 4 (pour accéder à l'étape 5, il suffit de saisir une lettre par cellule et de cliquer sur **SUIVANT**) ET

Compléter la fiche excel propre aux axes  $1 - 2 - 4 - 6$  en remplacement de l'étape 4 du formulaire.

En investissement : compléter le formulaire dans son intégralité par opérateur en cumulant plusieurs demandes mais dissocier par domaine « enfance » ou « jeunesse ».